### Chapter 6

Implementing Models

### Outline

- Implementing Models
- Implementing 1-M Relationships
- Implementing M-N Relationships

### ERD to Tables

- An ERD is the design for a relational database design
- To implement an ERD, define tables in the database that reflect the structure of the ERD
- Basic process:
  - 1. Convert each entity to a table
  - Implement ERD relationships using foreign keys

## Implementing Relationships

- 1-M Relationships
  - Add the primary key from the "1" side to the table on the "Many" side
  - 2. Define the new column as a foreign key
  - 3. Make the column NOT NULL if the "1" side is "1 and only 1"

### 1-M Relationships

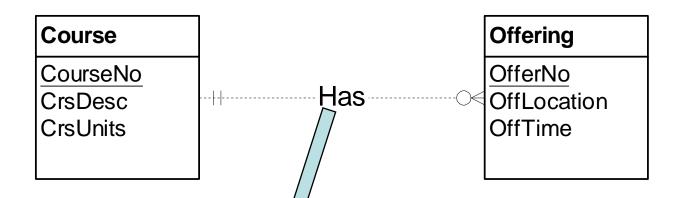

CREATE TABLE Course (Course No INTEGER PRIMARY KEY,

CrsDesc VARCHAR(80), / CrsUnits NUMERIC(2,2)

CREATE TABLE Offering ( ferNo INTEGER PRIMARY KEY,

OffLocation VARCHA/(12),

OffTime VARCHAR(1/2),

CourseNo INTEGER NOT NULL,

**FOREIGN KEY (CourseNo) REFERENCES Course(CourseNo)** )

### 1-M Relationships

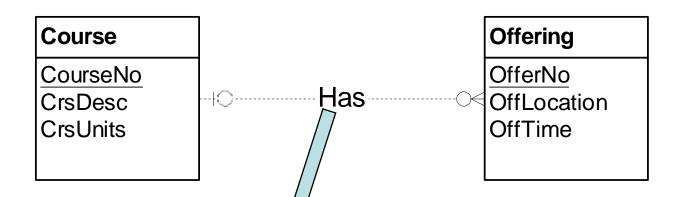

CREATE TABLE Course (Course No INTEGER PRIMARY KEY, CrsDesc VARCHAR(80),

CrsUnits NUMERIC(2,2)

CREATE TABLE Offering ( / ferNo INTEGER PRIMARY KEY,

OffLocation VARCHA/(12),

OffTime VARCHAR(1/2),

CourseNo INTEGER,

**FOREIGN KEY (CourseNo) REFERENCES Course(CourseNo)** )

### Implementing Relationships

- M-N Relationships
  - 1. Create a new "association" table to hold the relationship
    - Name it with relationship verb name, or using the names of the tables in the relationship
  - 2. Put the primary key from each entity involved in the relationship into the association table as foreign keys
  - 3. The primary key of the new table is the combination of the two foreign keys
  - 4. If the relationship has attributes, put them in the association table

### M-N Relationship

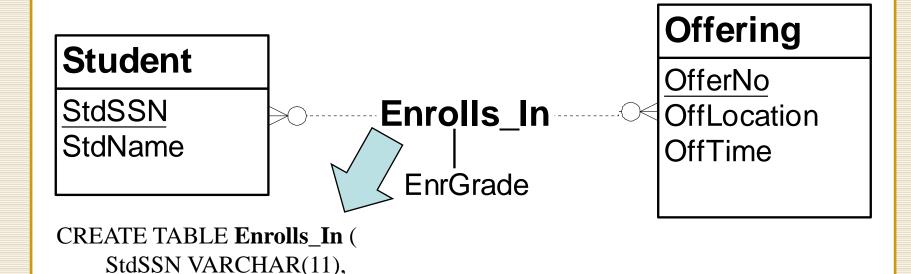

OfferNo INTEGER, EnrGrade CHAR(1), PRIMARY KEY (StdSSN, OfferNo), FOREIGN KEY (StdSSN) REFERENCES Student(StdSSN), FOREIGN KEY (OfferNo) REFERENCES Offering(OfferNo))

# M-N Relationship using Association Entity

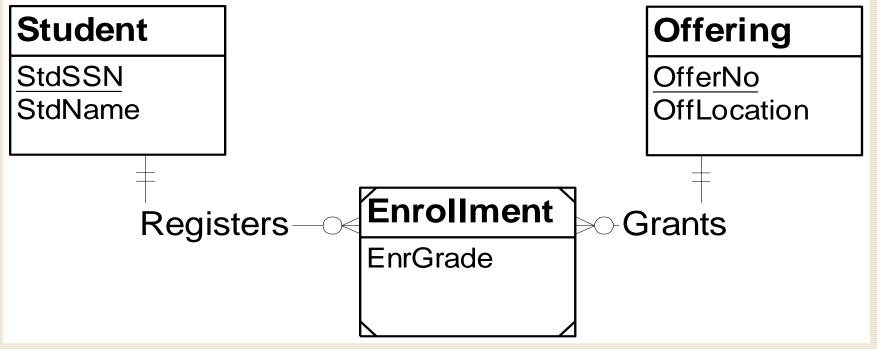

Same conversion result as the previous slide

### 1-1 Relationships

### **Employee**

EmpNo EmpName Manages

#### Office

OfficeNo
OffAddress
OffPhone

CREATE TABLE Office (

OfficeNo INTEGER P/MARY KEY,

OffAddress VARCH/ (20),

OffPhone VARCHA (20),

EmpNo INTEGER NOT NULL,

FOREIGN KEY(EmpNo) REFERENCES Employee,

UNIQUE (EmpNo))

### Identifying Relationships

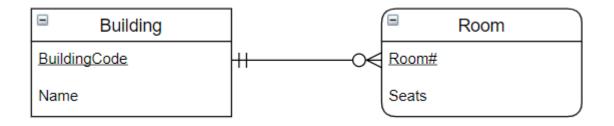

CREATE TABLE Building (
BuildingCode VARCHAR(3) PRIMARY KEY,
Name VARCHAR(20))

CREATE TABLE Room (
BuildingCode VARCHAR(3) NOT NULL,
RoomNo INTEGER NOT NULL,
PRIMARY KEY(BuildingCode, RoomNo),
FOREIGN KEY(BuildingCode) REFERENCES Building)

### Self-Referencing Relationships

b) course prerequisites a) manager-subordinate Course PrereqTo **Faculty** Supervises <u>CourseNo</u> **FacSSN** CrsDesc FacName CREATE TABLE Faculty ( FacSSN CHAR(11) PRIMARY KEY, FacName VARCHAR(20), **FacSupervisor CHAR(11)**, **FOREIGN KEY(FacSupervisor) REFERENCES Faculty(FacSSN))** 

## Summary of Basic Conversion Rules

- Each entity type becomes a table.
- Each 1-M relationship becomes a foreign key in the table corresponding to the child entity type (the entity type near the crow's foot symbol).
- Each M-N relationship becomes an associative table with a combined primary key.
- Each identifying relationship adds a column to a primary key.